# **[MS-OXWMT]: Mail Tips Web Service Extensions**

#### **Intellectual Property Rights Notice for Open Specifications Documentation**

- **Technical Documentation.** Microsoft publishes Open Specifications documentation for protocols, file formats, languages, standards as well as overviews of the interaction among each of these technologies.
- **Copyrights.** This documentation is covered by Microsoft copyrights. Regardless of any other terms that are contained in the terms of use for the Microsoft website that hosts this documentation, you may make copies of it in order to develop implementations of the technologies described in the Open Specifications and may distribute portions of it in your implementations using these technologies or your documentation as necessary to properly document the implementation. You may also distribute in your implementation, with or without modification, any schema, IDL's, or code samples that are included in the documentation. This permission also applies to any documents that are referenced in the Open Specifications.
- **No Trade Secrets.** Microsoft does not claim any trade secret rights in this documentation.
- **Patents.** Microsoft has patents that may cover your implementations of the technologies described in the Open Specifications. Neither this notice nor Microsoft's delivery of the documentation grants any licenses under those or any other Microsoft patents. However, a given Open Specification may be covered by Microsoft's Open Specification Promise (available here: [http://www.microsoft.com/interop/osp\)](http://go.microsoft.com/fwlink/?LinkId=114384) or the Community Promise (available here: [http://www.microsoft.com/interop/cp/default.mspx\)](http://www.microsoft.com/interop/cp/default.mspx). If you would prefer a written license, or if the technologies described in the Open Specifications are not covered by the Open Specifications Promise or Community Promise, as applicable, patent licenses are available by contacting [iplg@microsoft.com.](mailto:iplg@microsoft.com)
- **Trademarks.** The names of companies and products contained in this documentation may be covered by trademarks or similar intellectual property rights. This notice does not grant any licenses under those rights.
- **Fictitious Names.** The example companies, organizations, products, domain names, e-mail addresses, logos, people, places, and events depicted in this documentation are fictitious. No association with any real company, organization, product, domain name, email address, logo, person, place, or event is intended or should be inferred.

**Reservation of Rights.** All other rights are reserved, and this notice does not grant any rights other than specifically described above, whether by implication, estoppel, or otherwise.

**Tools.** The Open Specifications do not require the use of Microsoft programming tools or programming environments in order for you to develop an implementation. If you have access to Microsoft programming tools and environments you are free to take advantage of them. Certain Open Specifications are intended for use in conjunction with publicly available standard specifications and network programming art, and assumes that the reader either is familiar with the aforementioned material or has immediate access to it.

*[MS-OXWMT] — v20110731 Mail Tips Web Service Extensions* 

*Copyright © 2011 Microsoft Corporation.* 

# **Revision Summary**

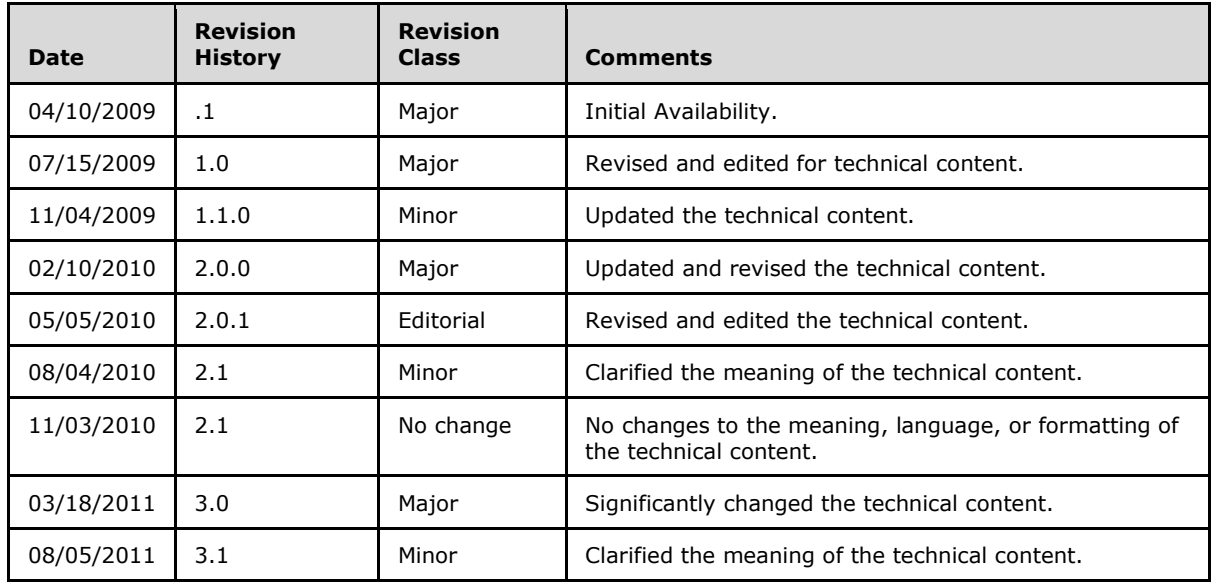

*[MS-OXWMT] — v20110731 Mail Tips Web Service Extensions* 

*Copyright © 2011 Microsoft Corporation.* 

# **Table of Contents**

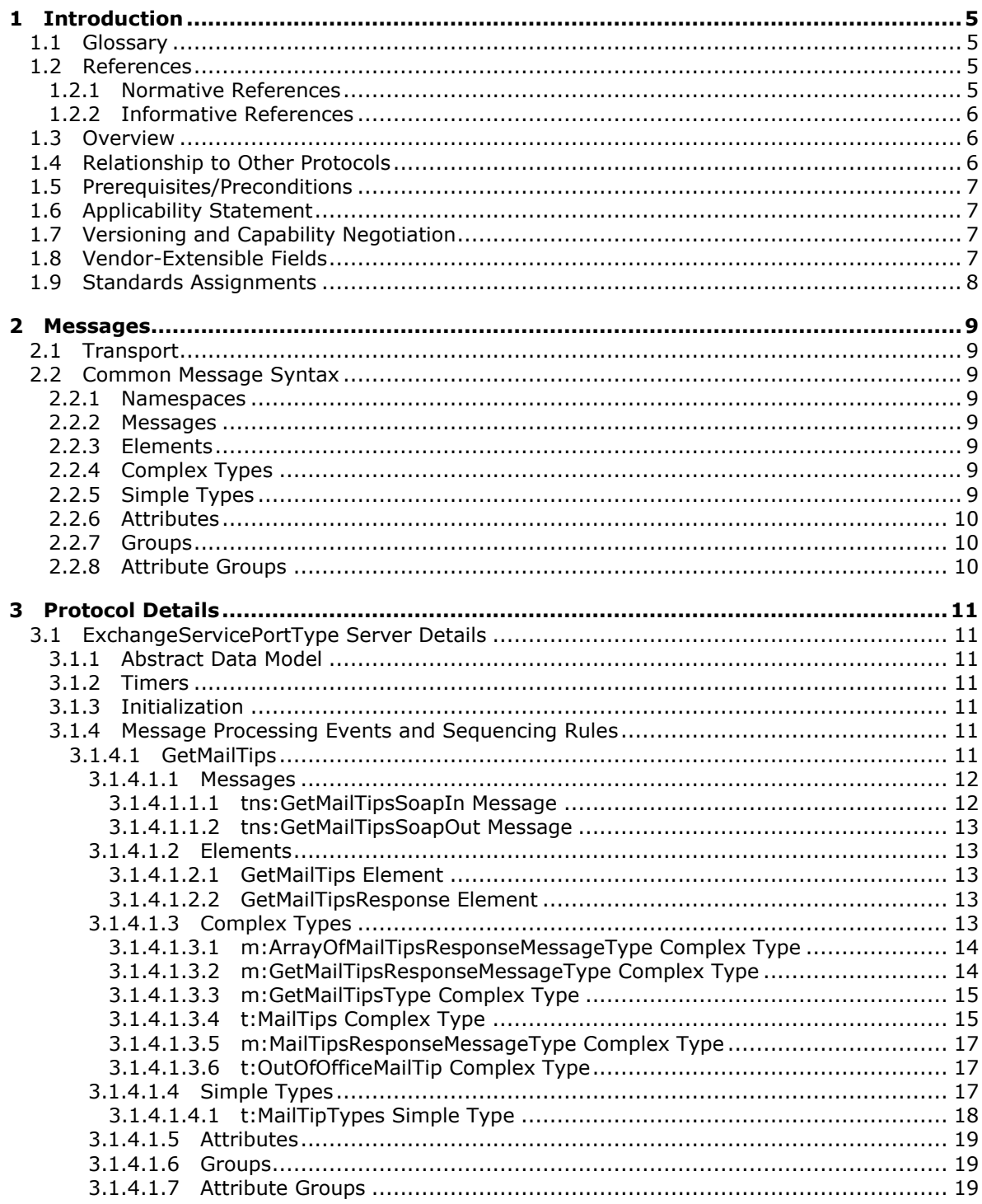

[MS-OXWMT] — v20110731<br>Mail Tips Web Service Extensions

Copyright © 2011 Microsoft Corporation.

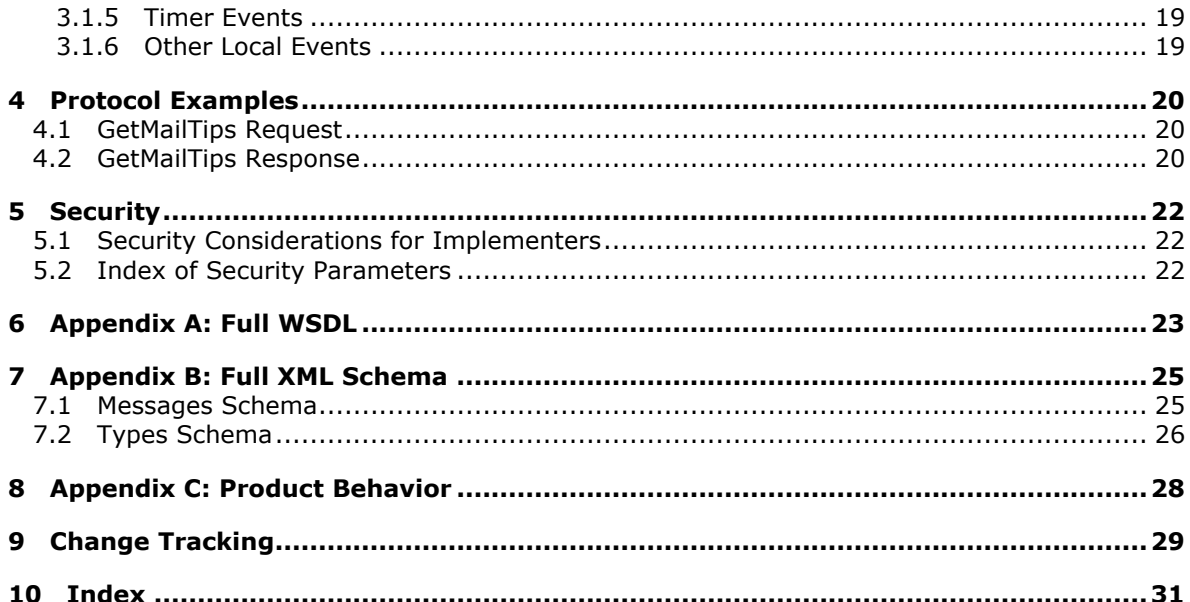

Copyright © 2011 Microsoft Corporation.

# <span id="page-4-0"></span>**1 Introduction**

<span id="page-4-5"></span>The Mail Tips Web Service Extensions are used to retrieve custom information and status updates for a mailbox and the recipients of an e-mail message.

Sections 1.8, 2, and 3 of this specification are normative and contain RFC 2119 language. Section 1.5 and 1.9 are also normative but cannot contain RFC 2119 language. All other sections and examples in this specification are informative.

## <span id="page-4-1"></span>**1.1 Glossary**

The following terms are defined in [\[MS-GLOS\]:](%5bMS-GLOS%5d.pdf)

#### <span id="page-4-4"></span>**Hypertext Transfer Protocol (HTTP) Hypertext Transfer Protocol over Secure Sockets Layer (HTTPS) XML**

The following terms are defined in [\[MS-OXGLOS\]:](http://go.microsoft.com/fwlink/?LinkId=120869)

**endpoint mail tip mailbox Out of Office (OOF) recipient Simple Mail Transfer Protocol (SMTP) Simple Object Access Protocol (SOAP) SOAP body SOAP header SOAP message Uniform Resource Locator (URL) Web Services Description Language (WSDL) WSDL message WSDL port type XML namespace XML schema**

The following terms are specific to this document:

<span id="page-4-6"></span>**MAY, SHOULD, MUST, SHOULD NOT, MUST NOT:** These terms (in all caps) are used as described in [\[RFC2119\].](http://go.microsoft.com/fwlink/?LinkId=90317) All statements of optional behavior use either MAY, SHOULD, or SHOULD NOT.

#### <span id="page-4-2"></span>**1.2 References**

#### <span id="page-4-3"></span>**1.2.1 Normative References**

We conduct frequent surveys of the normative references to assure their continued availability. If you have any issue with finding a normative reference, please contact [dochelp@microsoft.com.](mailto:dochelp@microsoft.com) We will assist you in finding the relevant information. Please check the archive site, [http://msdn2.microsoft.com/en-us/library/E4BD6494-06AD-4aed-9823-445E921C9624,](http://msdn2.microsoft.com/en-us/library/E4BD6494-06AD-4aed-9823-445E921C9624) as an additional source.

[MS-OXWSCDATA] Microsoft Corporation, ["Common Web Service Data Types"](%5bMS-OXWSCDATA%5d.pdf).

*[MS-OXWMT] — v20110731 Mail Tips Web Service Extensions* 

*Copyright © 2011 Microsoft Corporation.* 

[RFC2119] Bradner, S., "Key words for use in RFCs to Indicate Requirement Levels", BCP 14, RFC 2119, March 1997, [http://www.rfc-editor.org/rfc/rfc2119.txt](http://go.microsoft.com/fwlink/?LinkId=90317)

[RFC2818] Rescorla, E., "HTTP Over TLS", RFC 2818, May 2000, [http://www.ietf.org/rfc/rfc2818.txt](http://go.microsoft.com/fwlink/?LinkId=90383)

[RFC3066] Alvestrand, H., "Tags for the Identification of Language", RFC 3066, January 2001, [http://www.ietf.org/rfc/rfc3066.txt](http://go.microsoft.com/fwlink/?LinkId=90404)

[SOAP1.1] Box, D., Ehnebuske, D., Kakivaya, G., et al., "Simple Object Access Protocol (SOAP) 1.1", May 2000, [http://www.w3.org/TR/2000/NOTE-SOAP-20000508/](http://go.microsoft.com/fwlink/?LinkId=90520)

[WSDL] Christensen, E., Curbera, F., Meredith, G., and Weerawarana, S., "Web Services Description Language (WSDL) 1.1", W3C Note, March 2001, [http://www.w3.org/TR/2001/NOTE-wsdl-20010315](http://go.microsoft.com/fwlink/?LinkId=90577)

[XMLNS] Bray, T., Hollander, D., Layman, A., et al., Eds., "Namespaces in XML 1.0 (Third Edition)", W3C Recommendation, December 2009, [http://www.w3.org/TR/2009/REC-xml-names-20091208/](http://go.microsoft.com/fwlink/?LinkId=195065)

[XMLSCHEMA1] Thompson, H.S., Ed., Beech, D., Ed., Maloney, M., Ed., and Mendelsohn, N., Ed., "XML Schema Part 1: Structures", W3C Recommendation, May 2001, [http://www.w3.org/TR/2001/REC-xmlschema-1-20010502/](http://go.microsoft.com/fwlink/?LinkId=90608)

[XMLSCHEMA2] Biron, P.V., Ed. and Malhotra, A., Ed., "XML Schema Part 2: Datatypes", W3C Recommendation, May 2001, [http://www.w3.org/TR/2001/REC-xmlschema-2-20010502/](http://go.microsoft.com/fwlink/?LinkId=90610)

#### <span id="page-5-0"></span>**1.2.2 Informative References**

<span id="page-5-3"></span>[MS-GLOS] Microsoft Corporation, ["Windows Protocols Master Glossary"](%5bMS-GLOS%5d.pdf).

[MS-OXDSCLI] Microsoft Corporation, ["Autodiscover Publishing and Lookup Protocol Specification"](%5bMS-OXDSCLI%5d.pdf).

[MS-OXGLOS] Microsoft Corporation, ["Exchange Server Protocols Master Glossary"](http://go.microsoft.com/fwlink/?LinkId=120869).

[MS-OXWSADISC] Microsoft Corporation, "Autodiscover Publishing and Lookup SOAP-Based Web [Service Protocol Specification"](%5bMS-OXWSADISC%5d.pdf).

[RFC2616] Fielding, R., Gettys, J., Mogul, J., et al., "Hypertext Transfer Protocol -- HTTP/1.1", RFC 2616, June 1999, [http://www.ietf.org/rfc/rfc2616.txt](http://go.microsoft.com/fwlink/?LinkId=90372)

#### <span id="page-5-1"></span>**1.3 Overview**

<span id="page-5-4"></span>**[Mail tips](%5bMS-OXGLOS%5d.pdf)** are bits of information that are presented to the author of a message while they are composing, to help them understand what will happen when they send the message. The Mail Tips Web Service Extensions enable e-mail clients to request information about **[recipient](%5bMS-OXGLOS%5d.pdf)** mailboxes from the server by using the SOAP protocol, as described in [\[SOAP1.1\].](http://go.microsoft.com/fwlink/?LinkId=90520) The **[XML](%5bMS-GLOS%5d.pdf)** that is returned in the response allows the client to present this information to the author.

#### <span id="page-5-2"></span>**1.4 Relationship to Other Protocols**

<span id="page-5-5"></span>A client that implements this protocol can use the Autodiscover Publishing and Lookup SOAP-Based Web Service Protocol, as described in [\[MS-OXWSADISC\],](%5bMS-OXWSADISC%5d.pdf) or the Autodiscover Publishing and Lookup Protocol, as described in [\[MS-OXDSCLI\],](%5bMS-OXDSCLI%5d.pdf) to identify the target **[endpoint \(4\)](%5bMS-OXGLOS%5d.pdf)** to use for each operation.

This protocol uses the SOAP Protocol, as described in [\[SOAP1.1\],](http://go.microsoft.com/fwlink/?LinkId=90520) to specify the structure information that is exchanged between the client and server. This protocol uses the XML Protocol, as described in [\[XMLSCHEMA1\]](http://go.microsoft.com/fwlink/?LinkId=90608) and [\[XMLSCHEMA2\],](http://go.microsoft.com/fwlink/?LinkId=90610) to describe the message content sent to and from the server.

*[MS-OXWMT] — v20110731 Mail Tips Web Service Extensions* 

*Copyright © 2011 Microsoft Corporation.* 

This protocol uses SOAP over **[HTTP](%5bMS-GLOS%5d.pdf)**, as described in [\[RFC2616\],](http://go.microsoft.com/fwlink/?LinkId=90372) and SOAP over **[HTTPS](%5bMS-GLOS%5d.pdf)**, as described in  $[REC2818]$ , as shown in the following layering diagram.

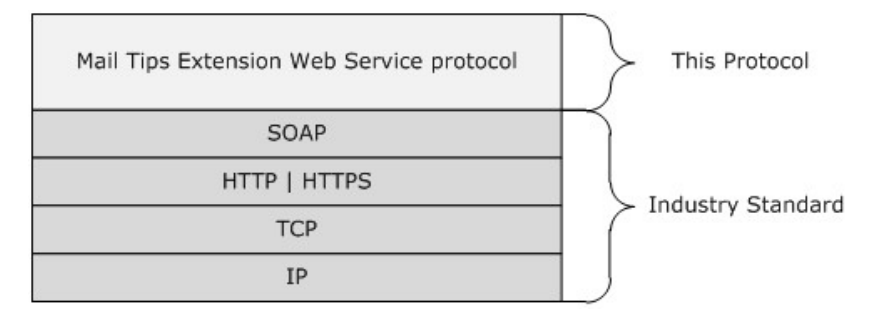

#### <span id="page-6-7"></span>**Figure 1: This protocol in relation to other protocols**

#### <span id="page-6-0"></span>**1.5 Prerequisites/Preconditions**

The endpoint (4) **[URL](%5bMS-OXGLOS%5d.pdf)** that is returned by either the Autodiscover Publishing Lookup SOAP-Based Web Service Protocol, as described in [\[MS-OXWSADISC\],](%5bMS-OXWSADISC%5d.pdf) or the Autodiscover Publishing and Lookup Protocol, as described in [\[MS-OXDSCLI\],](%5bMS-OXDSCLI%5d.pdf) is required to form the HTTP request to the Web server that hosts this protocol. The operations that this protocol defines cannot be accessed unless the correct endpoint (4) is identified in the HTTP Web requests that target this protocol.

#### <span id="page-6-1"></span>**1.6 Applicability Statement**

<span id="page-6-4"></span>The Mailtips Web Service Extensions can be used when access to helpful mailbox information is available and when communication with the server is enabled for **[SOAP](%5bMS-OXGLOS%5d.pdf)** over HTTP or SOAP over HTTPS.

#### <span id="page-6-2"></span>**1.7 Versioning and Capability Negotiation**

<span id="page-6-5"></span>This document covers versioning issues in the following areas:

- **Supported Transports:** This protocol uses SOAP 1.1, as specified in section [2.1.](#page-8-8)
- **Protocol Versions:** This protocol has only one **[WSDL port type](%5bMS-OXGLOS%5d.pdf)** version. The **[WSDL](%5bMS-OXGLOS%5d.pdf)** version of the request is identified by using the **RequestServerVersion** element, as described in [\[MS-](%5bMS-OXWSCDATA%5d.pdf)[OXWSCDATA\]](%5bMS-OXWSCDATA%5d.pdf) section 2.2.4.7, and the version of the server responding to the request is identified by using the **ServerVersionInfo** element, as described in [MS-OXWSCDATA] section 2.2.4.8.
- **Security and Authentication Methods:** This protocol relies on the Web server that is hosting it to perform authentication.
- **Localization:** This protocol includes text strings in various messages. Localization considerations for such strings are specified in sections [2.2](#page-8-9) and [3.1.4](#page-10-7)
- <span id="page-6-6"></span>**Capability Negotiation:** This protocol does not support version negotiation.

#### <span id="page-6-3"></span>**1.8 Vendor-Extensible Fields**

None.

*[MS-OXWMT] — v20110731 Mail Tips Web Service Extensions* 

*Copyright © 2011 Microsoft Corporation.* 

# <span id="page-7-0"></span>**1.9 Standards Assignments**

<span id="page-7-1"></span>None.

*[MS-OXWMT] — v20110731 Mail Tips Web Service Extensions* 

*Copyright © 2011 Microsoft Corporation.* 

# <span id="page-8-0"></span>**2 Messages**

## <span id="page-8-1"></span>**2.1 Transport**

<span id="page-8-8"></span>The SOAP version supported is SOAP 1.1. For details, see [\[SOAP1.1\].](http://go.microsoft.com/fwlink/?LinkId=90520)

This protocol relies on the Web server that hosts the application to perform authentication. The protocol SHOULD use secure communications via HTTPS, as defined in [\[RFC2818\].](http://go.microsoft.com/fwlink/?LinkId=90383)

## <span id="page-8-2"></span>**2.2 Common Message Syntax**

<span id="page-8-9"></span>This section specifies common definitions that are used by this protocol. The syntax of the definitions uses XML schema, as defined in [\[XMLSCHEMA1\]](http://go.microsoft.com/fwlink/?LinkId=90608) and [\[XMLSCHEMA2\],](http://go.microsoft.com/fwlink/?LinkId=90610) and Web Services Description Language (WSDL), as defined in [\[WSDL\].](http://go.microsoft.com/fwlink/?LinkId=90577)

#### <span id="page-8-3"></span>**2.2.1 Namespaces**

<span id="page-8-13"></span>This specification defines and references various **[XML namespaces](%5bMS-OXGLOS%5d.pdf)** by using the mechanisms specified in [\[XMLNS\].](http://go.microsoft.com/fwlink/?LinkId=195065) Although this specification associates a specific XML namespace prefix for each XML namespace that is used, the choice of any particular XML namespace prefix is implementationspecific and not significant for interoperability.

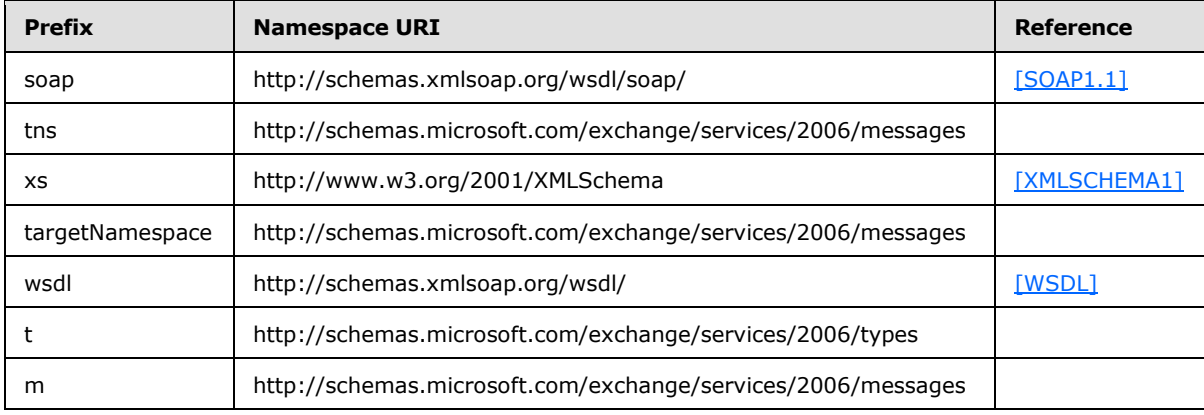

#### <span id="page-8-4"></span>**2.2.2 Messages**

<span id="page-8-12"></span><span id="page-8-11"></span>This specification does not define any common **[WSDL message](%5bMS-OXGLOS%5d.pdf)** definitions.

#### <span id="page-8-5"></span>**2.2.3 Elements**

<span id="page-8-10"></span>This specification does not define any common **[XML schema](%5bMS-OXGLOS%5d.pdf)** element definitions.

#### <span id="page-8-6"></span>**2.2.4 Complex Types**

<span id="page-8-14"></span>This specification does not define any common XML schema complex type definitions.

#### <span id="page-8-7"></span>**2.2.5 Simple Types**

This specification does not define any common XML schema simple type definitions.

*[MS-OXWMT] — v20110731 Mail Tips Web Service Extensions* 

*Copyright © 2011 Microsoft Corporation.* 

## <span id="page-9-0"></span>**2.2.6 Attributes**

<span id="page-9-5"></span><span id="page-9-4"></span>This specification does not define any common XML schema attribute definitions.

## <span id="page-9-1"></span>**2.2.7 Groups**

<span id="page-9-3"></span>This specification does not define any common XML schema group definitions.

#### <span id="page-9-2"></span>**2.2.8 Attribute Groups**

This specification does not define any common XML schema attribute group definitions.

*[MS-OXWMT] — v20110731 Mail Tips Web Service Extensions* 

*Copyright © 2011 Microsoft Corporation.* 

# <span id="page-10-0"></span>**3 Protocol Details**

The client side of this protocol is simply a pass-through. That is, no additional timers or other state is required on the client side of this protocol. Calls made by the higher-layer protocol or application are passed directly to the transport, and the results returned by the transport are passed directly back to the higher-layer protocol or application.

## <span id="page-10-1"></span>**3.1 ExchangeServicePortType Server Details**

The Mail Tips Web Service Extensions define a single port type with one operation. The operation enables client implementations to retrieve mail tips for an e-mail recipient.

## <span id="page-10-2"></span>**3.1.1 Abstract Data Model**

<span id="page-10-8"></span>This section describes a conceptual model of possible data organization that an implementation maintains to participate in this protocol. The described organization is provided to facilitate the explanation of how the protocol behaves. This document does not mandate that implementations adhere to this model as long as thei r external behavior is consistent with that specified in this document.

The Mail Tios Web Service Extensions are used to retrieve mail tips for a specified **[mailbox](%5bMS-OXGLOS%5d.pdf)** on the server. The server maintains the mail tips.

The client is not required to maintain the state of mail tips on the server and can retrieve the current set of mail tips at any time.

#### <span id="page-10-3"></span>**3.1.2 Timers**

<span id="page-10-11"></span><span id="page-10-9"></span>None.

#### <span id="page-10-4"></span>**3.1.3 Initialization**

<span id="page-10-7"></span>None.

#### <span id="page-10-5"></span>**3.1.4 Message Processing Events and Sequencing Rules**

This protocol includes the operation listed in the following table.

<span id="page-10-10"></span>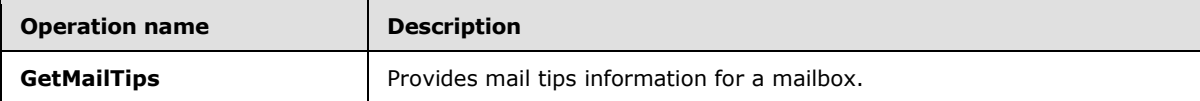

#### <span id="page-10-6"></span>**3.1.4.1 GetMailTips**

The **GetMailTips** operation gets the mail tips information for a mailbox.

The following is the WSDL port type specification of the operation.

```
<wsdl:operation name="GetMailTips">
    <wsdl:input message="tns:GetMailTipsSoapIn"/>
     <wsdl:output message="tns:GetMailTipsSoapOut"/>
</wsdl:operation>
```
The following is the WSDL binding specification of the operation.

*[MS-OXWMT] — v20110731 Mail Tips Web Service Extensions* 

*Copyright © 2011 Microsoft Corporation.* 

```
<wsdl:operation name="GetMailTips">
    <soap:operation 
soapAction="http://schemas.microsoft.com/exchange/services/2006/messages/GetMailTips"/>
    <wsdl:input>
         <soap:body parts="request" use="literal"/>
         <soap:header message="tns:GetMailTipsSoapIn" part="RequestVersion" use="literal"/>
         <soap:header message="tns:GetMailTipsSoapIn" part="MailboxCulture" use="literal"/>
     </wsdl:input>
     <wsdl:output>
         <soap:body parts="GetMailTipsResult" use="literal"/>
         <soap:header message="tns:GetMailTipsSoapOut" part="ServerVersion" use="literal"/>
    \langle/wsdl:\text{out}put>
</wsdl:operation>
```
# <span id="page-11-0"></span>**3.1.4.1.1 Messages**

The following table lists the WSDL message definitions that are specific to this operation.

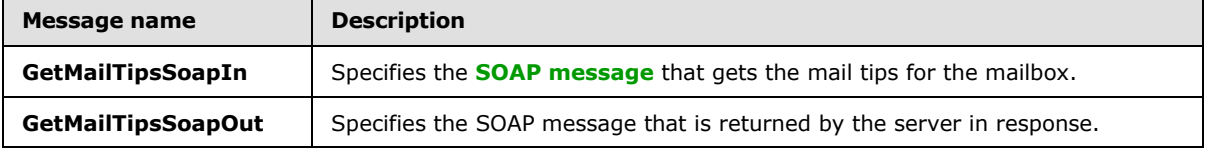

# <span id="page-11-1"></span>**3.1.4.1.1.1 tns:GetMailTipsSoapIn Message**

The **GetMailTipsSoapIn** WSDL message specifies the **GetMailTips** operation request to get the mail tips for a mailbox.

```
 <wsdl:message name="GetMailTipsSoapIn">
     <wsdl:part name="request" element="tns:GetMailTips"/>
     <wsdl:part name="RequestVersion" element="t:RequestServerVersion"/>
     <wsdl:part name="MailboxCulture" element="t:MailboxCulture"/>
 </wsdl:message>
```
The **GetMailTipsSoapIn** WSDL message is the input message for the SOAP action http://schemas.microsoft.com/exchange/services/2006/messages/GetMailTips.

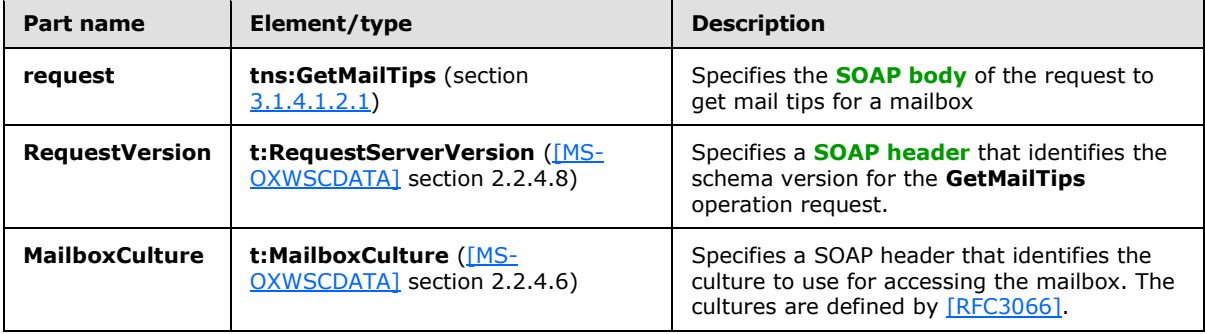

The parts of the **GetMailTipsSoapIn** WSDL message are described in the following table.

*[MS-OXWMT] — v20110731 Mail Tips Web Service Extensions* 

*Copyright © 2011 Microsoft Corporation.* 

# <span id="page-12-0"></span>**3.1.4.1.1.2 tns:GetMailTipsSoapOut Message**

The **GetMailTipsSoapOut** WSDL message specifies the server response to the **GetMailTips** operation request to get mail tips for a mailbox.

```
 <wsdl:message name="GetMailTipsSoapOut">
     <wsdl:part name="GetMailTipsResult" element="tns:GetMailTipsResponse"/>
     <wsdl:part name="ServerVersion" element="t:ServerVersionInfo"/>
 </wsdl:message>
```
The **GetMailTipsSoapOut** WSDL message is the output message for the SOAP action http://schemas.microsoft.com/exchange/services/2006/messages/GetMailTips.

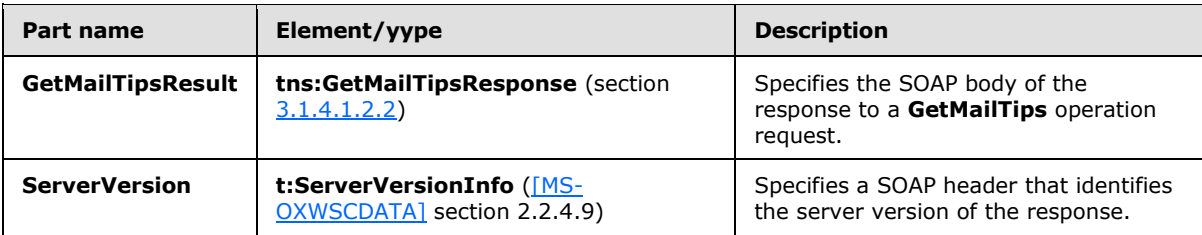

The parts of the **GetMailTipsSoapOut** message are described in the following table.

#### <span id="page-12-1"></span>**3.1.4.1.2 Elements**

The following table lists the XML schema element definitions that are specific to this operation.

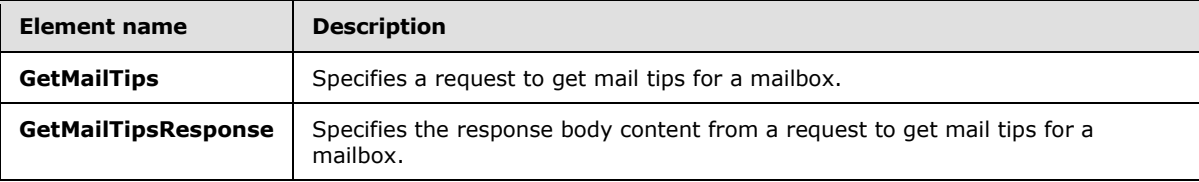

#### <span id="page-12-2"></span>**3.1.4.1.2.1 GetMailTips Element**

The **GetMailTips** element specifies the base element for a **GetMailTips** operation request.

<span id="page-12-6"></span><span id="page-12-5"></span><xs:element name="GetMailTips" type="m:GetMailTipsType"/>

#### <span id="page-12-3"></span>**3.1.4.1.2.2 GetMailTipsResponse Element**

The **GetMailTipsResponse** element specifies the response message for a **GetMailTips** operation request.

<xs:element name="GetMailTipsResponse" type="m:GetMailTipsResponseMessageType"/>

#### <span id="page-12-4"></span>**3.1.4.1.3 Complex Types**

The following table lists the XML schema complex type definitions that are specific to this operation.

*[MS-OXWMT] — v20110731 Mail Tips Web Service Extensions* 

*Copyright © 2011 Microsoft Corporation.* 

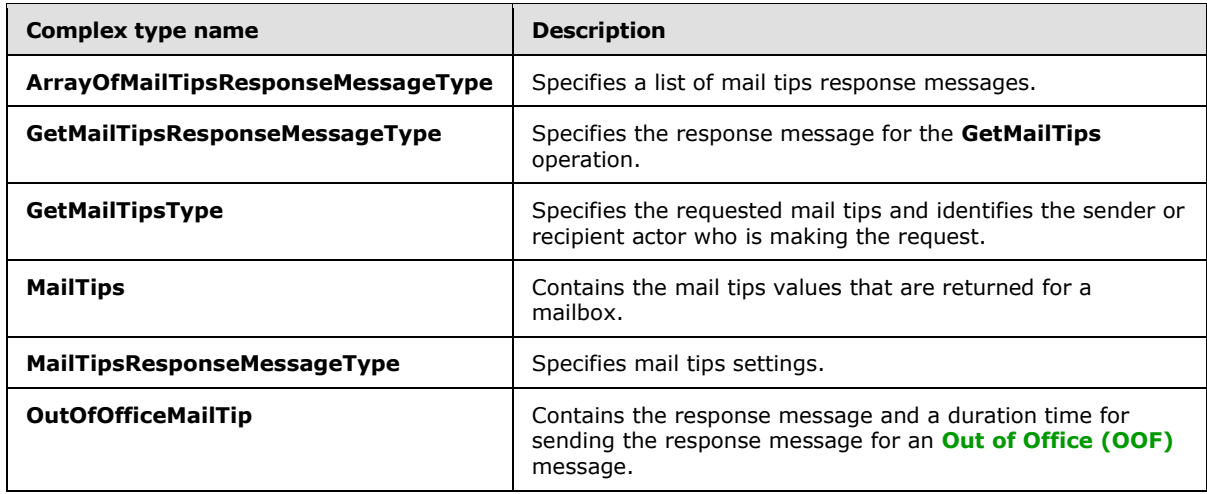

#### <span id="page-13-0"></span>**3.1.4.1.3.1 m:ArrayOfMailTipsResponseMessageType Complex Type**

The **ArrayOfMailTipsResponseMessageType** complex type specifies an array of mail tips response messages.

```
 <xs:complexType name="ArrayOfMailTipsResponseMessageType">
         <xs:sequence>
             <xs:element name="MailTipsResponseMessageType" 
type="m:MailTipsResponseMessageType" maxOccurs="unbounded"/>
        </xs:sequence>
     </xs:complexType>
```
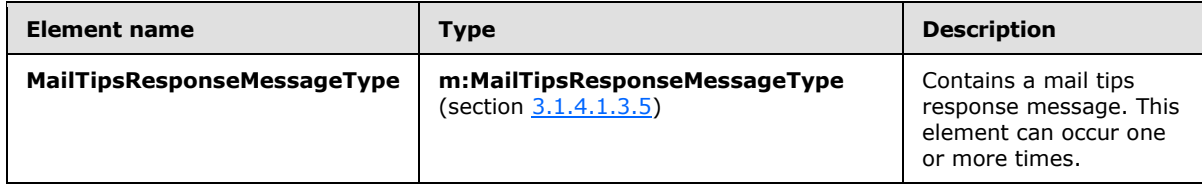

#### <span id="page-13-1"></span>**3.1.4.1.3.2 m:GetMailTipsResponseMessageType Complex Type**

The **GetMailTipsResponseMessageType** complex type contains the response message for a **GetMailTips** operation. The **GetMailTipsResponseMessageType** complex type extends the **ResponseMessageType** complex type, as specified in [\[MS-OXWSCDATA\]](%5bMS-OXWSCDATA%5d.pdf) section 2.2.3.52.

```
 <xs:complexType name="GetMailTipsResponseMessageType">
         <xs:complexContent>
             <xs:extension base="m:ResponseMessageType">
                 <xs:sequence>
                     <xs:element name="ResponseMessages" 
type="m:ArrayOfMailTipsResponseMessageType" minOccurs="0"/>
                 </xs:sequence>
             </xs:extension>
         </xs:complexContent>
     </xs:complexType>
```
*[MS-OXWMT] — v20110731 Mail Tips Web Service Extensions* 

*Copyright © 2011 Microsoft Corporation.* 

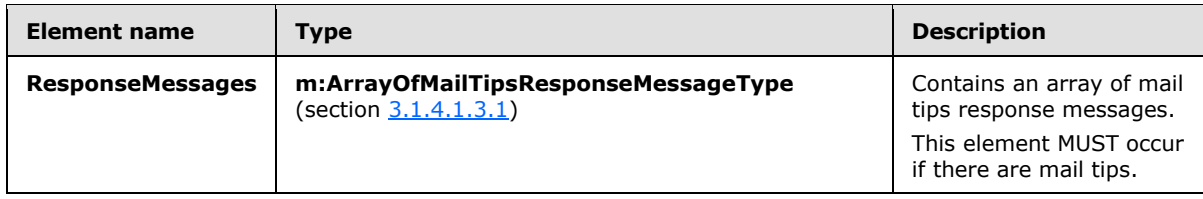

## <span id="page-14-0"></span>**3.1.4.1.3.3 m:GetMailTipsType Complex Type**

The **GetMailTipsType** complex type specifies the requested mail tips and identifies the sender or recipient actor who is making the request. The recipient actor can be different from the user who authenticated with the server. The **GetMailTipsType** complex type extends the **BaseRequestType** complex type, as specified in [\[MS-OXWSCDATA\]](%5bMS-OXWSCDATA%5d.pdf) section 2.2.3.14.

```
 <xs:complexType name="GetMailTipsType">
     <xs:complexContent>
         <xs:extension base="m:BaseRequestType">
             <xs:sequence>
                 <xs:element name="SendingAs" type="t:EmailAddressType"/>
                <xs:element name="Recipients" type="t:ArrayOfRecipientsType"/>
                <xs:element name="MailTipsRequested" type="t:MailTipTypes"/>
             </xs:sequence>
         </xs:extension>
     </xs:complexContent>
 </xs:complexType>
```
The following table lists the child elements of the GetMailTipsType complext type.

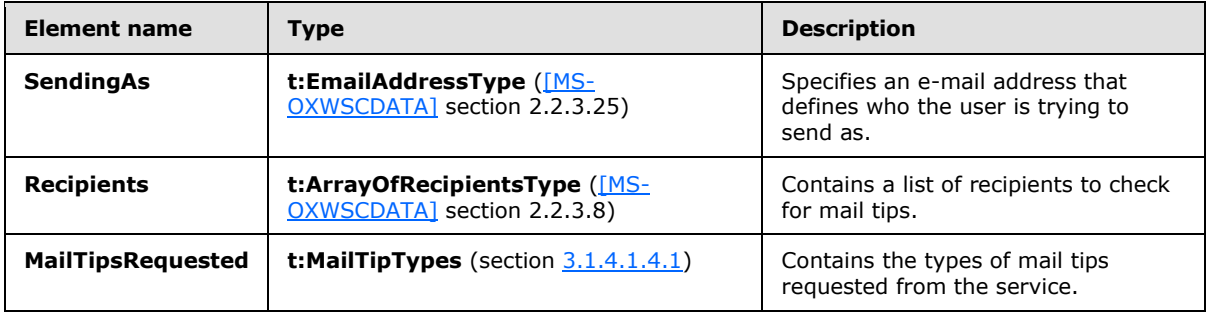

#### <span id="page-14-1"></span>**3.1.4.1.3.4 t:MailTips Complex Type**

The **MailTips** complex type contains values for the Mail Tips Web service.

```
 <xs:complexType name="MailTips">
    <xs:sequence>
        <xs:element name="RecipientAddress" type="t:EmailAddressType"/>
         <xs:element name="PendingMailTips" type="t:MailTipTypes"/>
         <xs:element name="OutOfOffice" type="t:OutOfOfficeMailTip" minOccurs="0"/>
         <xs:element name="MailboxFull" type="xs:boolean" minOccurs="0"/>
         <xs:element name="CustomMailTip" type="xs:string" minOccurs="0"/>
         <xs:element name="TotalMemberCount" type="xs:int" minOccurs="0"/>
         <xs:element name="ExternalMemberCount" type="xs:int" minOccurs="0"/>
```
*[MS-OXWMT] — v20110731 Mail Tips Web Service Extensions* 

*Copyright © 2011 Microsoft Corporation.* 

```
 <xs:element name="MaxMessageSize" type="xs:int" minOccurs="0"/>
         <xs:element name="DeliveryRestricted" type="xs:boolean" minOccurs="0"/>
         <xs:element name="IsModerated" type="xs:boolean" minOccurs="0"/>
         <xs:element name="InvalidRecipient" type="xs:boolean" minOccurs="0"/>
     </xs:sequence>
 </xs:complexType>
```
The following table lists the child elements of the **MailTips** complex type.

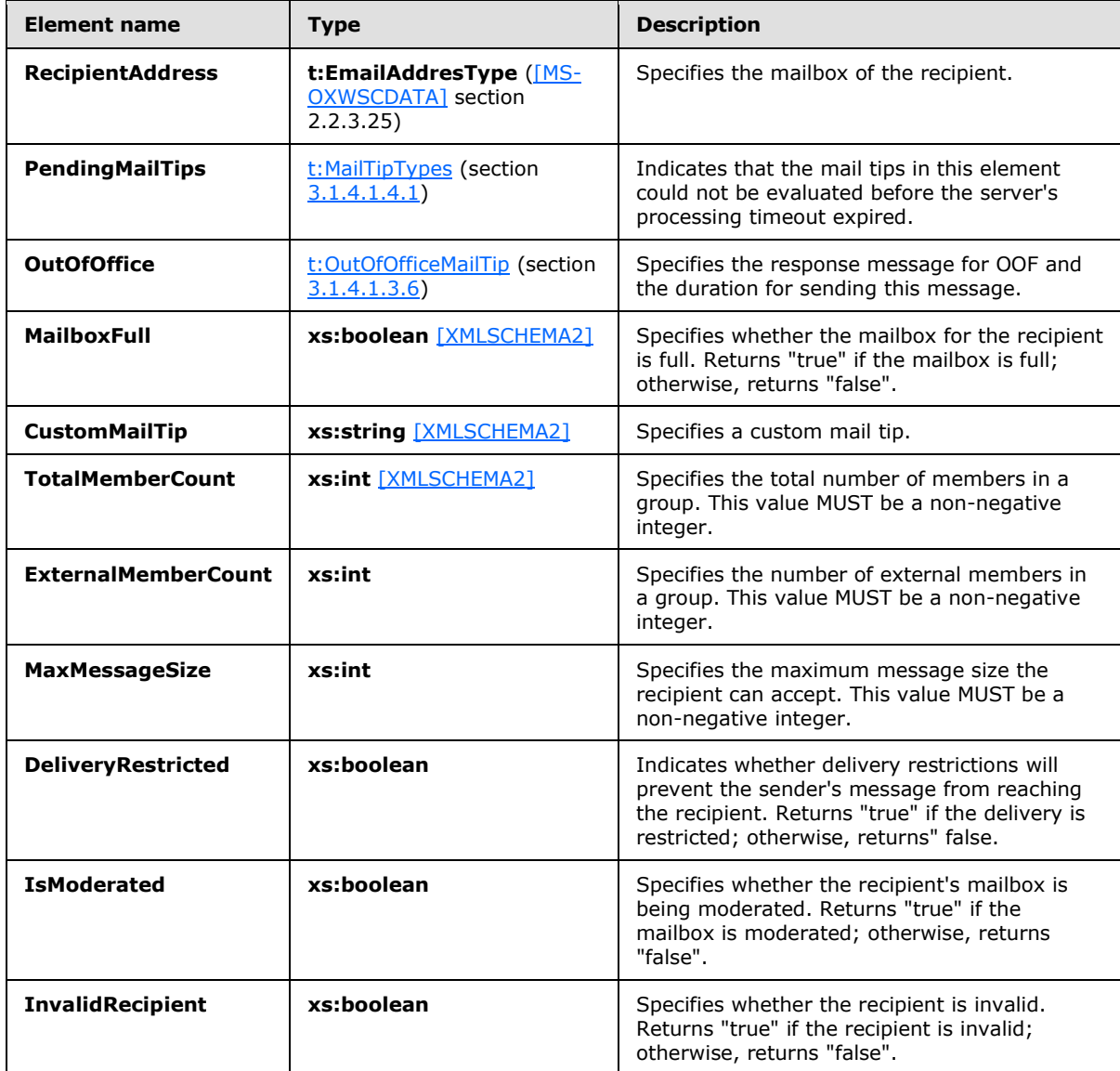

When the **InvalidRecipient** element is sent by the server to the client, the server will indicate which of the given recipients are invalid. A recipient is considered "invalid" in the following cases:

 The recipient's address has a routing type of "EX", an address internal to the server's organization, and the recipient does not exist in the directory.

*[MS-OXWMT] — v20110731 Mail Tips Web Service Extensions* 

*Copyright © 2011 Microsoft Corporation.* 

- The recipient's address has a routing type of **[SMTP](%5bMS-OXGLOS%5d.pdf)**, and the domain part of the SMTP address is empty.
- The recipient's address has a routing type of SMTP, and the domain part of the SMTP address is a domain for which the organization is authoritative, and the recipient does not exist in the directory.

## <span id="page-16-0"></span>**3.1.4.1.3.5 m:MailTipsResponseMessageType Complex Type**

The **MailTipsResponseMessageType** complex type specifies mail tips settings. The **MailTipsResponseMessageType** complex type extends the **ResponseMessageType** complex type [\(\[MS-OXWSCDATA\]](%5bMS-OXWSCDATA%5d.pdf) section 2.2.3.52).

```
 <xs:complexType name="MailTipsResponseMessageType">
     <xs:complexContent>
         <xs:extension base="m:ResponseMessageType">
             <xs:sequence>
                 <xs:element name="MailTips" type="t:MailTips" minOccurs="0"/>
             </xs:sequence>
         </xs:extension>
     </xs:complexContent>
 </xs:complexType>
```
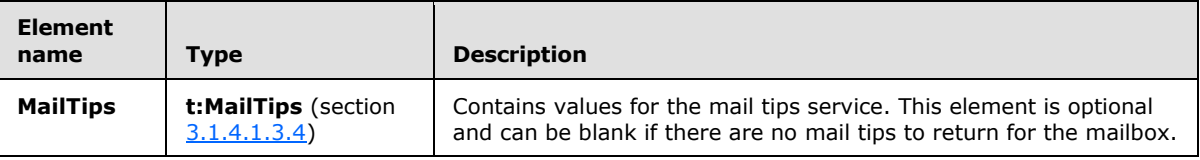

# <span id="page-16-1"></span>**3.1.4.1.3.6 t:OutOfOfficeMailTip Complex Type**

The **OutOfOfficeMailTip** complex type contains the response message and a duration time for sending the response message.

```
 <xs:complexType name="OutOfOfficeMailTip">
     <xs:sequence>
        <xs:element name="ReplyBody" type="t:ReplyBody"/>
         <xs:element name="Duration" type="t:Duration" minOccurs="0"/>
     </xs:sequence>
 </xs:complexType>
```
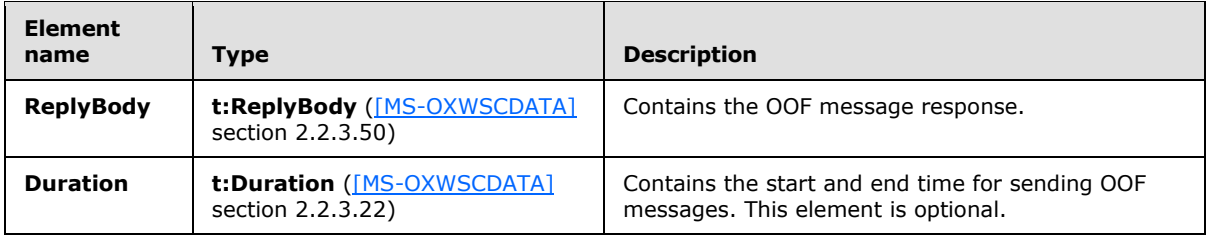

# <span id="page-16-2"></span>**3.1.4.1.4 Simple Types**

The following table lists the XML schema simple definitions that are specific to this operation.

*[MS-OXWMT] — v20110731 Mail Tips Web Service Extensions* 

*Copyright © 2011 Microsoft Corporation.* 

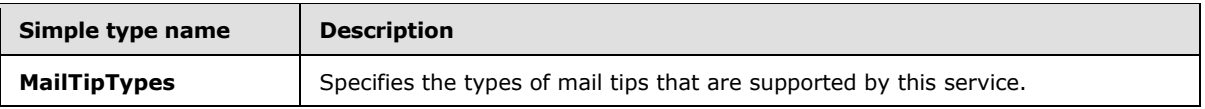

# <span id="page-17-0"></span>**3.1.4.1.4.1 t:MailTipTypes Simple Type**

The **MailTipsType** simple type describes the types of mail tips that are supported by the service.

```
 <xs:simpleType name="MailTipTypes">
     <xs:list>
         <xs:simpleType>
             <xs:restriction base="xs:string">
                 <xs:enumeration value="All"/>
                <xs:enumeration value="OutOfOfficeMessage"/>
                <xs:enumeration value="MailboxFullStatus"/>
                <xs:enumeration value="CustomMailTip"/>
                <xs:enumeration value="ExternalMemberCount"/>
                <xs:enumeration value="TotalMemberCount"/>
                <xs:enumeration value="MaxMessageSize"/>
                <xs:enumeration value="DeliveryRestriction"/>
                <xs:enumeration value="ModerationStatus"/>
                <xs:enumeration value="InvalidRecipient"/>
             </xs:restriction>
         </xs:simpleType>
    \langle xs:list\rangle </xs:simpleType>
```
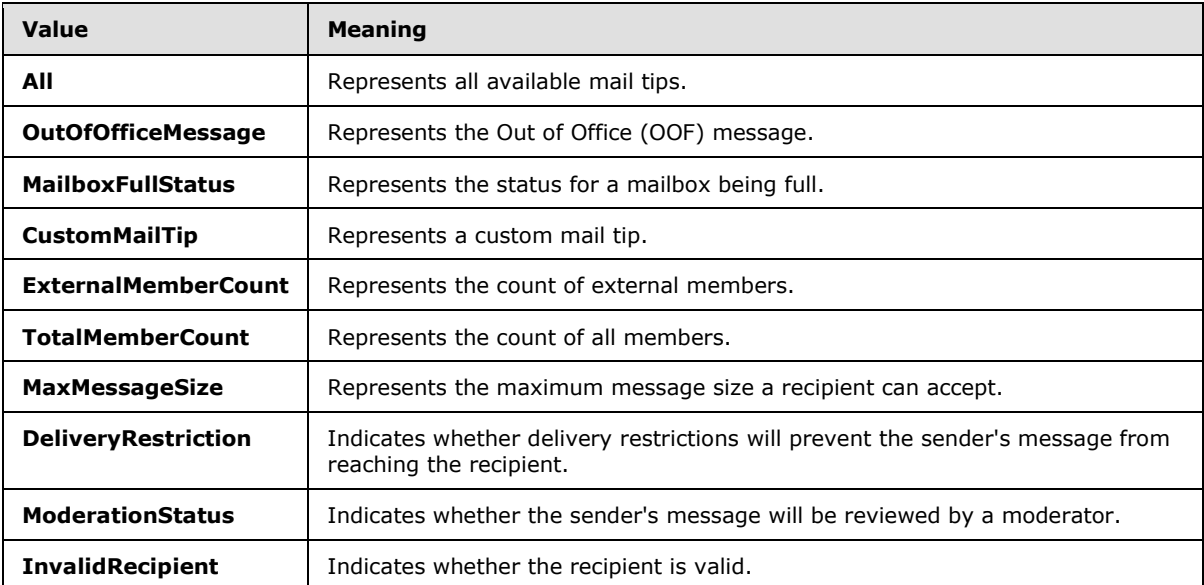

When the **InvalidRecipient** element is sent by the client to the server, the server will indicate which of the given recipients are invalid. A recipient is considered "invalid" in the following cases:

- The recipient's address has a routing type of "EX", an address internal to the server's organization, and the recipient does not exist in the directory.
- The recipient's address has a routing type of SMTP, and the domain part of the SMTP address is empty.

*[MS-OXWMT] — v20110731 Mail Tips Web Service Extensions* 

*Copyright © 2011 Microsoft Corporation.* 

 The recipient's address has a routing type of SMTP, and the domain part of the SMTP address is a domain for which the organization is authoritative, and the recipient does not exist in the directory.

# <span id="page-18-0"></span>**3.1.4.1.5 Attributes**

This specification does not define any specific XML schema attribute definitions for this operation.

# <span id="page-18-1"></span>**3.1.4.1.6 Groups**

This specification does not define any specific XML schema group definitions for this operation.

## <span id="page-18-2"></span>**3.1.4.1.7 Attribute Groups**

This specification does not define any specific XML schema attribute group definitions for this operation.

## <span id="page-18-3"></span>**3.1.5 Timer Events**

<span id="page-18-6"></span><span id="page-18-5"></span>None.

# <span id="page-18-4"></span>**3.1.6 Other Local Events**

None.

*[MS-OXWMT] — v20110731 Mail Tips Web Service Extensions* 

*Copyright © 2011 Microsoft Corporation.* 

# <span id="page-19-0"></span>**4 Protocol Examples**

## <span id="page-19-1"></span>**4.1 GetMailTips Request**

The following example shows a **GetMailTips** operation request.

```
<?xml version="1.0" encoding="utf-8" ?>
<soap:Envelope xmlns:xsi="http://www.w3.org/2001/XMLSchema-instance"
                xmlns:xsd="http://www.w3.org/2001/XMLSchema"
                xmlns:soap="http://schemas.xmlsoap.org/soap/envelope/"
                xmlns:t="http://schemas.microsoft.com/exchange/services/2006/types">
   <soap:Header>
     <t:RequestServerVersion Version="Exchange2010" />
   </soap:Header>
   <soap:Body>
     <GetMailTips xmlns="http://schemas.microsoft.com/exchange/services/2006/messages">
       <SendingAs>
         <t:EmailAddress>user1@contoso.com</t:EmailAddress>
         <t:RoutingType>SMTP</t:RoutingType>
       </SendingAs>
       <Recipients>
         <t:Mailbox>
           <t:EmailAddress>user2@contoso.com</t:EmailAddress>
           <t:RoutingType>SMTP</t:RoutingType>
         </t:Mailbox>
       </Recipients>
       <MailTipsRequested>All</MailTipsRequested>
     </GetMailTips>
   </soap:Body>
```
# </soap:Envelope>

## <span id="page-19-2"></span>**4.2 GetMailTips Response**

The following is an example of a successful response to a **GetMailTips** operation request.

```
<?xml version="1.0" encoding="utf-8"?>
<s:Envelope xmlns:s="http://schemas.xmlsoap.org/soap/envelope/">
   <s:Header>
     <h:ServerVersionInfo MajorVersion="14" MinorVersion="0" MajorBuildNumber="536" 
MinorBuildNumber="0" Version="Exchange2010"
                          xmlns:h="http://schemas.microsoft.com/exchange/services/2006/types"
                         xmlns="http://schemas.microsoft.com/exchange/services/2006/types"
                         xmlns:xsi="http://www.w3.org/2001/XMLSchema-instance"
                         xmlns:xsd="http://www.w3.org/2001/XMLSchema"/>
  </s:Header>
   <s:Body xmlns:xsi="http://www.w3.org/2001/XMLSchema-instance" 
xmlns:xsd="http://www.w3.org/2001/XMLSchema">
     <GetMailTipsResponse ResponseClass="Success" 
xmlns="http://schemas.microsoft.com/exchange/services/2006/messages">
       <ResponseCode>NoError</ResponseCode>
       <ResponseMessages>
         <MailTipsResponseMessageType ResponseClass="Success">
           <ResponseCode>NoError</ResponseCode>
           <m:MailTips xmlns:m="http://schemas.microsoft.com/exchange/services/2006/messages">
```
*[MS-OXWMT] — v20110731 Mail Tips Web Service Extensions* 

*Copyright © 2011 Microsoft Corporation.* 

```
 <t:RecipientAddress 
xmlns:t="http://schemas.microsoft.com/exchange/services/2006/types">
               <t:Name/>
               <t:EmailAddress>user2@contoso.com</t:EmailAddress>
               <t:RoutingType>SMTP</t:RoutingType>
             </t:RecipientAddress>
             <t:PendingMailTips 
xmlns:t="http://schemas.microsoft.com/exchange/services/2006/types"/>
             <t:OutOfOffice 
xmlns:t="http://schemas.microsoft.com/exchange/services/2006/types">
               <t:ReplyBody>
                 <t:Message/>
               </t:ReplyBody>
             </t:OutOfOffice>
             <t:MailboxFull 
xmlns:t="http://schemas.microsoft.com/exchange/services/2006/types">false</t:MailboxFull>
             <t:CustomMailTip 
xmlns:t="http://schemas.microsoft.com/exchange/services/2006/types"><div>Hello World 
Mailtips</div></t:CustomMailTip>
             <t:TotalMemberCount 
xmlns:t="http://schemas.microsoft.com/exchange/services/2006/types">1</t:TotalMemberCount>
             <t:ExternalMemberCount 
xmlns:t="http://schemas.microsoft.com/exchange/services/2006/types">0</t:ExternalMemberCount>
            <t:MaxMessageSize 
xmlns:t="http://schemas.microsoft.com/exchange/services/2006/types">10485760</t:MaxMessageSiz
e>
             <t:DeliveryRestricted 
xmlns:t="http://schemas.microsoft.com/exchange/services/2006/types">false</t:DeliveryRestrict
ed>
             <t:IsModerated 
xmlns:t="http://schemas.microsoft.com/exchange/services/2006/types">false</t:IsModerated>
             <t:InvalidRecipient 
xmlns:t="http://schemas.microsoft.com/exchange/services/2006/types">false</t:InvalidRecipient
>
           </m:MailTips>
         </MailTipsResponseMessageType>
       </ResponseMessages>
     </GetMailTipsResponse>
   </s:Body>
</s:Envelope>
```
*[MS-OXWMT] — v20110731 Mail Tips Web Service Extensions* 

*Copyright © 2011 Microsoft Corporation.* 

# <span id="page-21-0"></span>**5 Security**

# <span id="page-21-1"></span>**5.1 Security Considerations for Implementers**

<span id="page-21-3"></span>The Mailtips Web Service Extensions do not use additional security mechanisms.

# <span id="page-21-2"></span>**5.2 Index of Security Parameters**

<span id="page-21-4"></span>None.

*[MS-OXWMT] — v20110731 Mail Tips Web Service Extensions* 

*Copyright © 2011 Microsoft Corporation.* 

# <span id="page-22-0"></span>**6 Appendix A: Full WSDL**

<span id="page-22-1"></span>The XML files that are listed in the following table are required in order to implement the functionality described in this document.

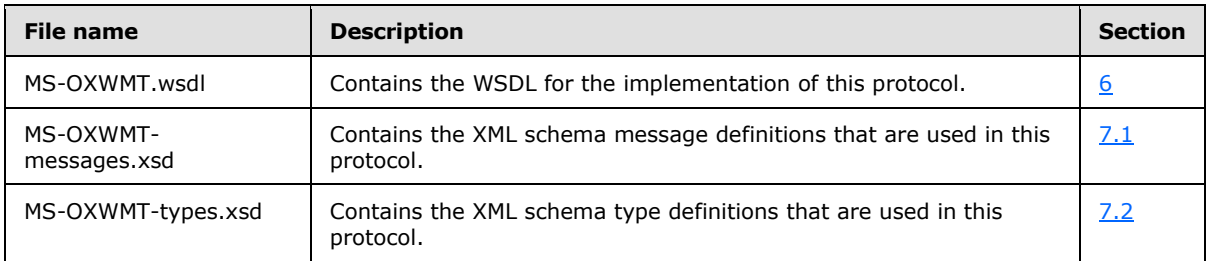

These files have to be placed in a common folder in order for the WSDL to validate and operate. Also, any schema files that are included in or imported into the MS-OXWSNTIF-types.xsd or MS-OXWSNTIF-messages.xsd schemas have to be placed in the common folder along with the files listed in the table.

This section contains the contents of the MS-OXWMT.wsdl file.

```
<?xml version="1.0" encoding="utf-8"?>
<wsdl:definitions xmlns:soap="http://schemas.xmlsoap.org/wsdl/soap/" 
xmlns:tns="http://schemas.microsoft.com/exchange/services/2006/messages" 
targetNamespace="http://schemas.microsoft.com/exchange/services/2006/messages" 
xmlns:wsdl="http://schemas.xmlsoap.org/wsdl/" 
xmlns:t="http://schemas.microsoft.com/exchange/services/2006/types">
     <wsdl:types>
         <xs:schema id="messages" elementFormDefault="qualified" version="Exchange2010" 
xmlns:xs="http://www.w3.org/2001/XMLSchema" 
targetNamespace="http://schemas.microsoft.com/exchange/services/2006/messages">
             <xs:include schemaLocation="MS-OXWMT-messages.xsd"/>
         </xs:schema>
     </wsdl:types>
     <wsdl:message name="GetMailTipsSoapIn">
         <wsdl:part name="request" element="tns:GetMailTips"/>
         <wsdl:part name="RequestVersion" element="t:RequestServerVersion"/>
         <wsdl:part name="MailboxCulture" element="t:MailboxCulture"/>
     </wsdl:message>
     <wsdl:message name="GetMailTipsSoapOut">
         <wsdl:part name="GetMailTipsResult" element="tns:GetMailTipsResponse"/>
         <wsdl:part name="ServerVersion" element="t:ServerVersionInfo"/>
     </wsdl:message>
     <wsdl:portType name="ExchangeServicePortType">
         <wsdl:operation name="GetMailTips">
             <wsdl:input message="tns:GetMailTipsSoapIn"/>
             <wsdl:output message="tns:GetMailTipsSoapOut"/>
         </wsdl:operation>
     </wsdl:portType>
     <wsdl:binding name="ExchangeServiceBinding" type="tns:ExchangeServicePortType">
         <wsdl:documentation>
             <wsi:Claim conformsTo="http://ws-i.org/profiles/basic/1.0" xmlns:wsi="http://ws-
i.org/schemas/conformanceClaim/"/>
         </wsdl:documentation>
         <soap:binding transport="http://schemas.xmlsoap.org/soap/http" style="document"/>
         <wsdl:operation name="GetMailTips">
```
*[MS-OXWMT] — v20110731 Mail Tips Web Service Extensions* 

*Copyright © 2011 Microsoft Corporation.* 

```
 <soap:operation 
soapAction="http://schemas.microsoft.com/exchange/services/2006/messages/GetMailTips"/>
             <wsdl:input>
                 <soap:body parts="request" use="literal"/>
                 <soap:header message="tns:GetMailTipsSoapIn" part="RequestVersion" 
use="literal"/>
                 <soap:header message="tns:GetMailTipsSoapIn" part="MailboxCulture" 
use="literal"/>
             </wsdl:input>
             <wsdl:output>
                 <soap:body parts="GetMailTipsResult" use="literal"/>
                 <soap:header message="tns:GetMailTipsSoapOut" part="ServerVersion" 
use="literal"/>
             </wsdl:output>
         </wsdl:operation>
     </wsdl:binding>
</wsdl:definitions>
```
*[MS-OXWMT] — v20110731 Mail Tips Web Service Extensions* 

*Copyright © 2011 Microsoft Corporation.* 

# <span id="page-24-0"></span>**7 Appendix B: Full XML Schema**

<span id="page-24-3"></span>For ease of implementation, the following sections provide the full XML schema for this protocol.

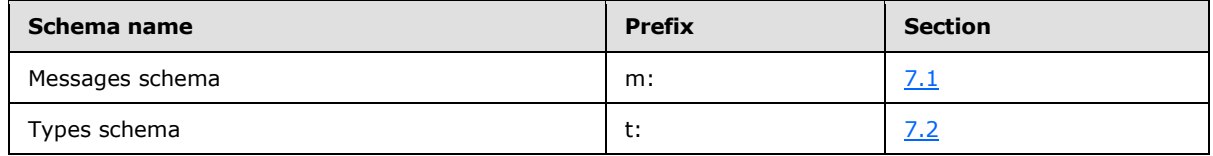

These files have to be placed in a common folder in order for the WSDL to validate and operate. Also, any schema files that are included in or imported into the MS-OXWMT-types.xsd or MS-OXWMT-messages.xsd schemas have to be placed in the common folder along with the files listed in the table.

## <span id="page-24-1"></span>**7.1 Messages Schema**

<span id="page-24-2"></span>This section contains the contents of the MS-OXWMT-messages.xsd file and information about additional files that this schema file requires to operate correctly.

MS-OXWMT-messages.xsd includes the file listed in the following table. For the schema file to operate correctly, this file has to be in the folder that contains the WSDL, types schema, and messages schema files for this protocol.

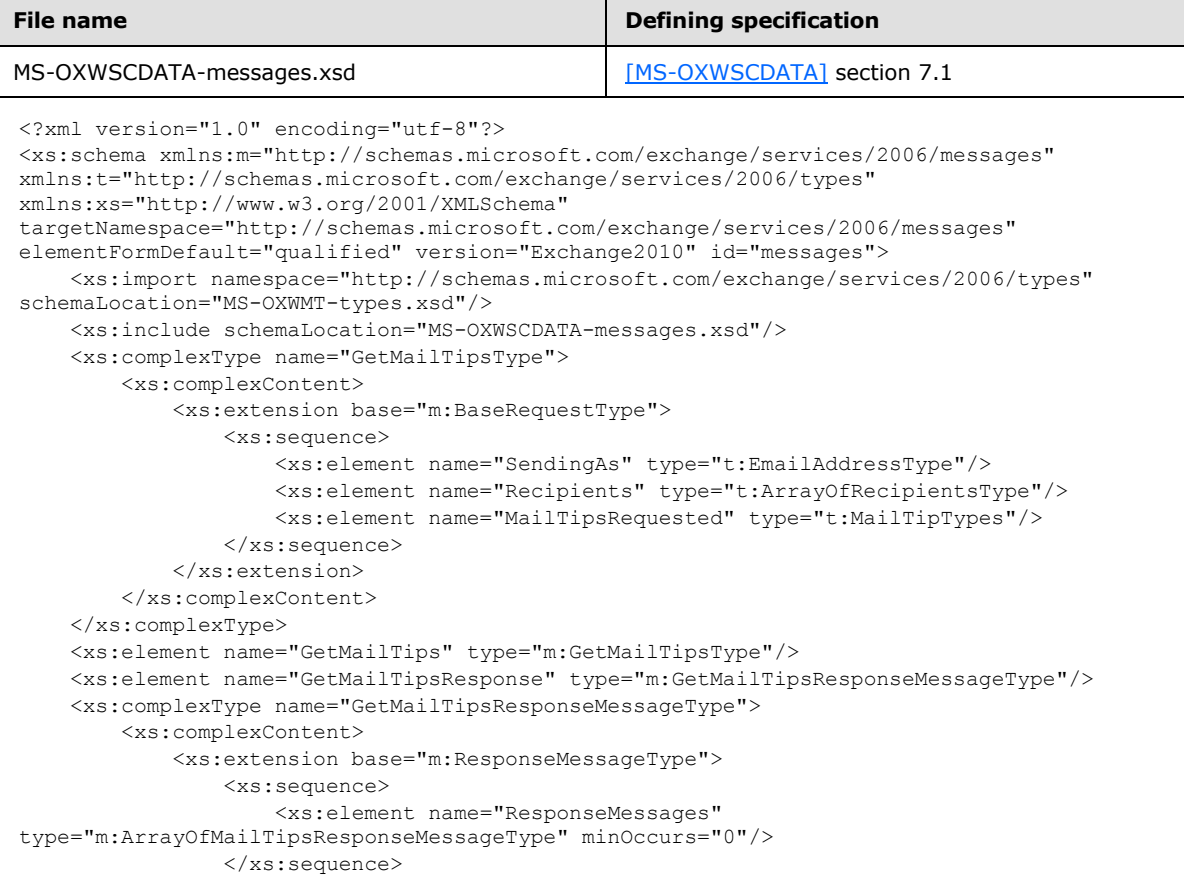

*[MS-OXWMT] — v20110731 Mail Tips Web Service Extensions* 

*Copyright © 2011 Microsoft Corporation.* 

```
 </xs:extension>
         </xs:complexContent>
     </xs:complexType>
     <xs:complexType name="ArrayOfMailTipsResponseMessageType">
         <xs:sequence>
             <xs:element name="MailTipsResponseMessageType" 
type="m:MailTipsResponseMessageType" maxOccurs="unbounded"/>
         </xs:sequence>
     </xs:complexType>
     <xs:complexType name="MailTipsResponseMessageType">
         <xs:complexContent>
             <xs:extension base="m:ResponseMessageType">
                 <xs:sequence>
                     <xs:element name="MailTips" type="t:MailTips" minOccurs="0"/>
                 </xs:sequence>
             </xs:extension>
         </xs:complexContent>
     </xs:complexType>
</xs:schema>
```
#### <span id="page-25-0"></span>**7.2 Types Schema**

<span id="page-25-1"></span>This section contains the contents of the MS-OXWMT-types.xsd file and information about additional files that this schema file requires to operate correctly.

MS-OXWMT-types.xsd includes the files listed in the following table. For the schema file to operate correctly, these files need to be present in the folder that contains the WSDL, types schema, and messages schema files for this protocol.

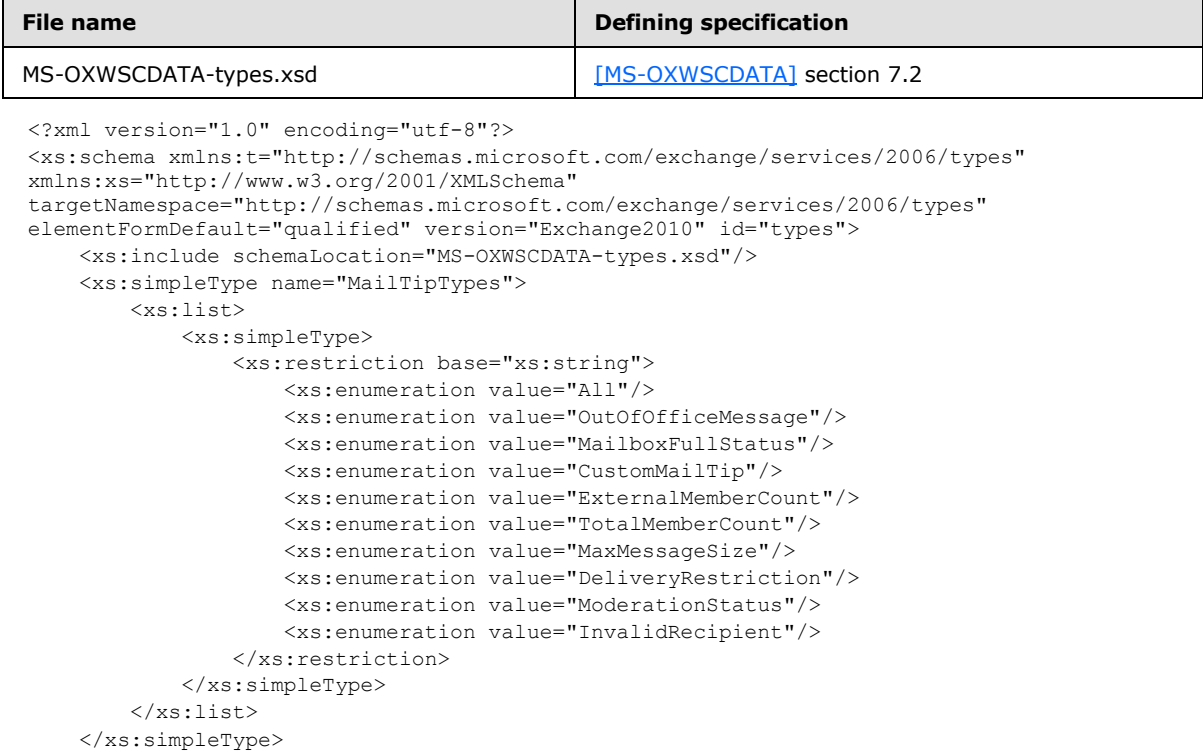

*[MS-OXWMT] — v20110731 Mail Tips Web Service Extensions* 

*Copyright © 2011 Microsoft Corporation.* 

```
 <xs:complexType name="OutOfOfficeMailTip">
        <xs:sequence>
            <xs:element name="ReplyBody" type="t:ReplyBody"/>
             <xs:element name="Duration" type="t:Duration" minOccurs="0"/>
         </xs:sequence>
     </xs:complexType>
     <xs:complexType name="MailTips">
         <xs:sequence>
             <xs:element name="RecipientAddress" type="t:EmailAddressType"/>
             <xs:element name="PendingMailTips" type="t:MailTipTypes"/>
             <xs:element name="OutOfOffice" type="t:OutOfOfficeMailTip" minOccurs="0"/>
             <xs:element name="MailboxFull" type="xs:boolean" minOccurs="0"/>
             <xs:element name="CustomMailTip" type="xs:string" minOccurs="0"/>
             <xs:element name="TotalMemberCount" type="xs:int" minOccurs="0"/>
             <xs:element name="ExternalMemberCount" type="xs:int" minOccurs="0"/>
             <xs:element name="MaxMessageSize" type="xs:int" minOccurs="0"/>
             <xs:element name="DeliveryRestricted" type="xs:boolean" minOccurs="0"/>
             <xs:element name="IsModerated" type="xs:boolean" minOccurs="0"/>
             <xs:element name="InvalidRecipient" type="xs:boolean" minOccurs="0"/>
         </xs:sequence>
     </xs:complexType>
</xs:schema>
```
*[MS-OXWMT] — v20110731 Mail Tips Web Service Extensions* 

*Copyright © 2011 Microsoft Corporation.* 

# <span id="page-27-0"></span>**8 Appendix C: Product Behavior**

<span id="page-27-1"></span>The information in this specification is applicable to the following Microsoft products or supplemental software. References to product versions include released service packs:

- Microsoft® Exchange Server 2010
- Microsoft® Outlook® 2010

Exceptions, if any, are noted below. If a service pack or Quick Fix Engineering (QFE) number appears with the product version, behavior changed in that service pack or QFE. The new behavior also applies to subsequent service packs of the product unless otherwise specified. If a product edition appears with the product version, behavior is different in that product edition.

Unless otherwise specified, any statement of optional behavior in this specification that is prescribed using the terms SHOULD or SHOULD NOT implies product behavior in accordance with the SHOULD or SHOULD NOT prescription. Unless otherwise specified, the term MAY implies that the product does not follow the prescription.

*[MS-OXWMT] — v20110731 Mail Tips Web Service Extensions* 

*Copyright © 2011 Microsoft Corporation.* 

# <span id="page-28-0"></span>**9 Change Tracking**

<span id="page-28-1"></span>This section identifies changes that were made to the [MS-OXWMT] protocol document between the March 2011 and August 2011 releases. Changes are classified as New, Major, Minor, Editorial, or No change.

The revision class **New** means that a new document is being released.

The revision class **Major** means that the technical content in the document was significantly revised. Major changes affect protocol interoperability or implementation. Examples of major changes are:

- A document revision that incorporates changes to interoperability requirements or functionality.
- An extensive rewrite, addition, or deletion of major portions of content.
- The removal of a document from the documentation set.
- Changes made for template compliance.

The revision class **Minor** means that the meaning of the technical content was clarified. Minor changes do not affect protocol interoperability or implementation. Examples of minor changes are updates to clarify ambiguity at the sentence, paragraph, or table level.

The revision class **Editorial** means that the language and formatting in the technical content was changed. Editorial changes apply to grammatical, formatting, and style issues.

The revision class **No change** means that no new technical or language changes were introduced. The technical content of the document is identical to the last released version, but minor editorial and formatting changes, as well as updates to the header and footer information, and to the revision summary, may have been made.

Major and minor changes can be described further using the following change types:

- New content added.
- **Content updated.**
- Content removed.
- New product behavior note added.
- **Product behavior note updated.**
- **Product behavior note removed.**
- New protocol syntax added.
- **Protocol syntax updated.**
- **Protocol syntax removed.**
- New content added due to protocol revision.
- Content updated due to protocol revision.
- Content removed due to protocol revision.
- New protocol syntax added due to protocol revision.

*[MS-OXWMT] — v20110731 Mail Tips Web Service Extensions* 

*Copyright © 2011 Microsoft Corporation.* 

- **Protocol syntax updated due to protocol revision.**
- **Protocol syntax removed due to protocol revision.**
- New content added for template compliance.
- Content updated for template compliance.
- **Content removed for template compliance.**
- Obsolete document removed.

Editorial changes are always classified with the change type **Editorially updated.**

Some important terms used in the change type descriptions are defined as follows:

- **Protocol syntax** refers to data elements (such as packets, structures, enumerations, and methods) as well as interfaces.
- **Protocol revision** refers to changes made to a protocol that affect the bits that are sent over the wire.

The changes made to this document are listed in the following table. For more information, please contact [protocol@microsoft.com.](mailto:protocol@microsoft.com)

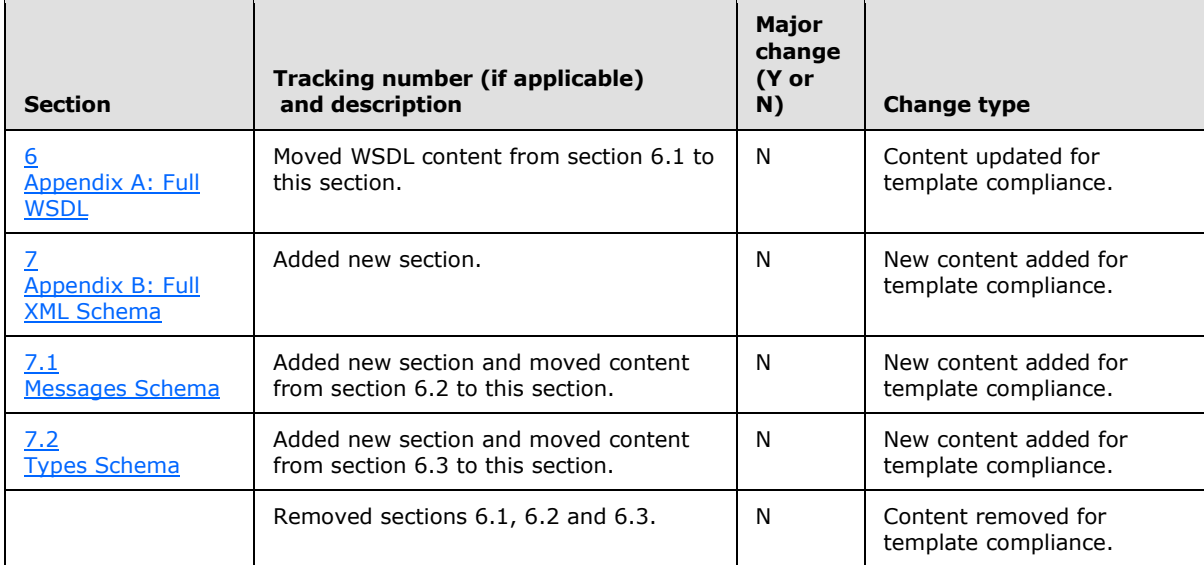

*[MS-OXWMT] — v20110731 Mail Tips Web Service Extensions* 

*Copyright © 2011 Microsoft Corporation.* 

# <span id="page-30-0"></span>**10 Index**

#### **A**

Abstract data model [server](#page-10-8) 11 [Applicability](#page-6-4) 7 [Attribute groups](#page-9-3) 10 [Attributes](#page-9-4) 10

## **C**

[Capability negotiation](#page-6-5) 7 [Change tracking](#page-28-1) 29 [Complex types](#page-8-10) 9

## **D**

Data model - abstract [server](#page-10-8) 11

#### **E**

Events local - [server](#page-18-5) 19 [timer -](#page-18-6) server 19

#### **F**

Fields - [vendor-extensible](#page-6-6) 7 [Full WSDL](#page-22-1) 23

#### **G**

[Glossary](#page-4-4) 5 [Groups](#page-9-5) 10

#### **I**

Implementer - [security considerations](#page-21-3) 22 [Index of security parameters](#page-21-4) 22 [Informative references](#page-5-3) 6 Initialization [server](#page-10-9) 11 [Introduction](#page-4-5) 5

#### **L**

Local events [server](#page-18-5) 19

#### **M**

Message processing [server](#page-10-7) 11 Messages [attribute groups](#page-9-3) 10 [attributes](#page-9-4) 10 [complex types](#page-8-10) 9 [elements](#page-8-11) 9

[enumerated](#page-8-12) 9 [groups](#page-9-5) 10 [namespaces](#page-8-13) 9 [simple types](#page-8-14) 9 [syntax](#page-8-9) 9 [transport](#page-8-8) 9

## **N**

[Namespaces](#page-8-13) 9 [Normative references](#page-4-6) 5

#### **O**

**Operations [GetMailTips](#page-10-10) 11** [Overview \(synopsis\)](#page-5-4) 6

#### **P**

Parameters - [security index](#page-21-4) 22 [Preconditions](#page-6-7) 7 [Prerequisites](#page-6-7) 7 [Product behavior](#page-27-1) 28

#### **R**

References [informative](#page-5-3) 6 [normative](#page-4-6) 5 [Relationship to other protocols](#page-5-5) 6

## **S**

**Security** [implementer considerations](#page-21-3) 22 [parameter index](#page-21-4) 22 Sequencing rules [server](#page-10-7) 11 Server [abstract data model](#page-10-8) 11 [GetMailTips operation](#page-10-10) 11 [initialization](#page-10-9) 11 [local events](#page-18-5) 19 [message processing](#page-10-7) 11 [sequencing rules](#page-10-7) 11 [timer events](#page-18-6) 19 [timers](#page-10-11) 11 [Simple types](#page-8-14) 9 [Standards assignments](#page-7-1) 8 Syntax [messages -](#page-8-9) overview 9

# **T**

Timer events [server](#page-18-6) 19 **Timers** 

*[MS-OXWMT] — v20110731 Mail Tips Web Service Extensions* 

*Copyright © 2011 Microsoft Corporation.* 

```
server 11
Tracking changes 29
Transport 9
Types
  complex 9
  simple</u> 9
```
#### **V**

[Vendor-extensible fields](#page-6-6) 7 [Versioning](#page-6-5) 7

**W**

[WSDL](#page-22-1) 23

*[MS-OXWMT] — v20110731 Mail Tips Web Service Extensions* 

*Copyright © 2011 Microsoft Corporation.*